Dror Bar-Natan: Academic Pensieve: Classes: 1617-257b-AnalysisII: CubicalElephants.nb 2017-01-10 17:14:01

Pensieve header: A cubical elephant. Coordinates from http://www.blendswap.com/blends/view/18009.

**SetDirectory["C:\\drorbn\\AcademicPensieve/Classes/1617-257b-AnalysisII"]; vs = Get["../../2013-04/Elephant/ElephentVertices.m"];**  $\{(x0, y0, z0), (x1, y1, z1)\} =$  {Min /@ Transpose[vs], Max /@ Transpose[vs]}

 ${(-1.03688, -2.45196, -1.37261)}, {1.03688, 1.91604, 1.35422)}$ 

**Q** $[x_$ **,**  $x \theta_$ **,**  $dx_$ <sup>]</sup>  $:= x\theta + dx/2 +$  **Round** $[(x - x\theta - dx/2)/dx] dx$ **;** 

Dror Bar-Natan: Academic Pensieve: Classes: 1617-257b-AnalysisII: CubicalElephants.nb 2017-01-10 17:14:01

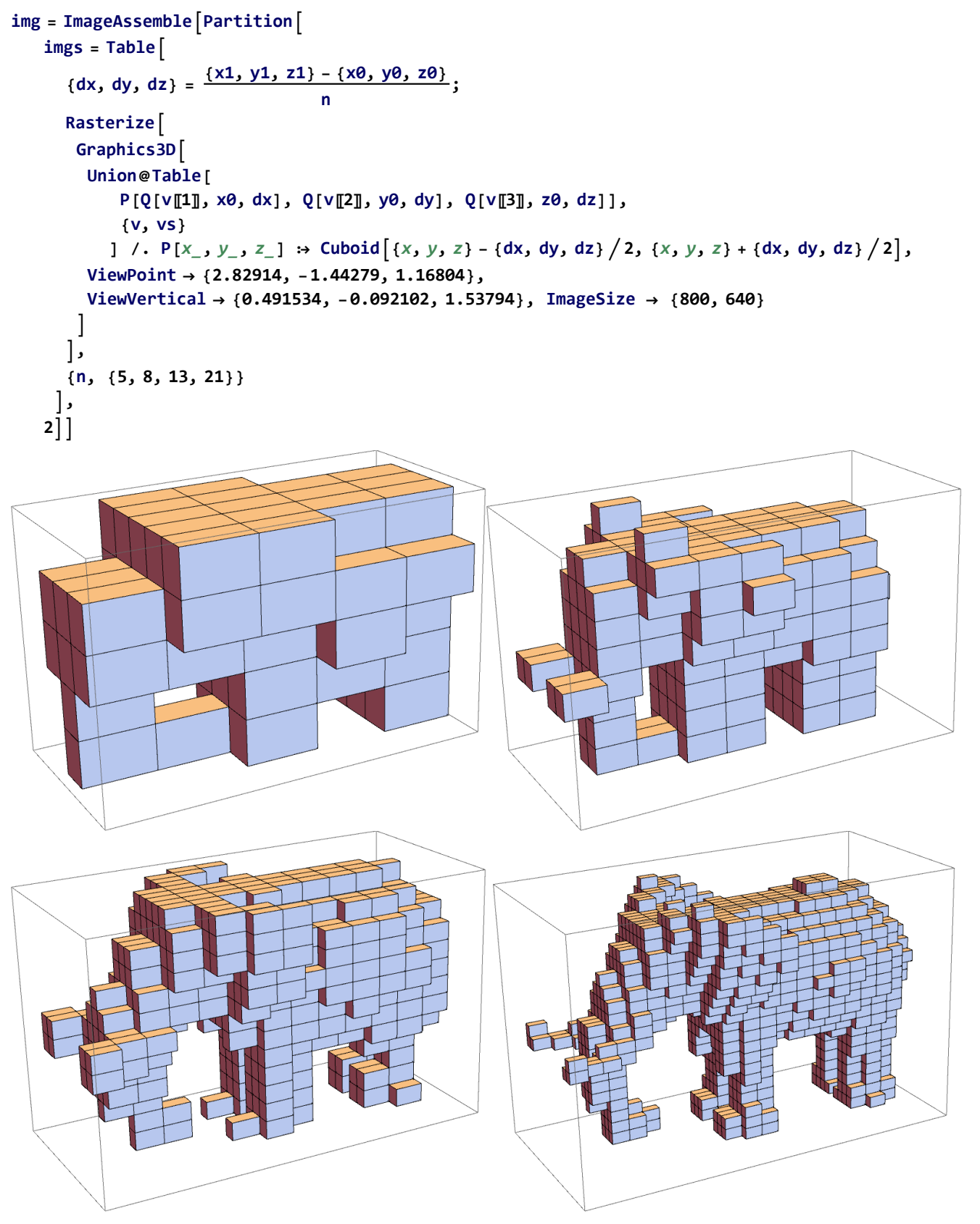

**Export["CubicalElephants.png", img]**

CubicalElephants.png